# **Standardsoftware**

Die folgende Software ist im gesamten pädagogischen Netz verfügbar und sollte auch auf den Fachbereichsrechnern vorhanden sein, deren Pflege allerdings nicht den Netzwerkern sondern jeweils eigenen Ansprechpartnern im Fachbereich untersteht:

- Office:  $http://de.libreoffice.org<sup>1</sup>$  $http://de.libreoffice.org<sup>1</sup>$
- Mindmap: <https://www.freeplane.org>
- Browser:<http://www.mozilla-europe.org/de/products/firefox/>

# **Empfehlungen**

Die folgenden Softwareempfehlungen werden darüber hinaus gemacht:

- Bildbearbeitung: [GIMP](http://www.gimp.org/)
- Bilderbrowser: [DigiKam](https://www.digikam.org/)
- Gemeinschaftseditor: [Gobby](http://gobby.0x539.de/trac/)
- Mehrspurtoneditor: [Audacity](http://audacity.sourceforge.net/)
- Mindmapper: [XMind](https://lehrerfortbildung-bw.de/st_digital/medienwerkstatt/office/praes/free-maps/)
- Vektorzeichenprogramm: [Inkscape](http://www.inkscape.org/)
- Videoplayer: [VLC](http://www.videolan.org/vlc/)
- Virtualisierung: [Virtualbox](http://www.virtualbox.org)

### **Sonstige**

- Lazarus:<http://www.lazarus.freepascal.org/>
- Basic Stamp:<http://bstamp.sourceforge.net/> und <http://www.parallax.com/tabid/441/Default.aspx>
- Robotic:<http://bricxcc.sourceforge.net/>(oder komplett frei: [http://arduino.cc/en/\)](http://arduino.cc/en/)

# **Betriebssystem(e)**

Der Standard ist Ubuntu Linux mit Kernel 3.2.x

- In den Computerräumen sind Linux und ein virutalisiertes Windows XP vorhanden
- Im SMV Netz steht Linux zur Verfügung
- Auf den Laptops sind Linux und ein virtualisiertes Windows XP vorhanden

### **Begründung**

### **Begründung: Programme**

Alle oben aufgeführten Programme sind mindestens Freeware und für alle Plattformen (Windows, MacOS sowie Linux) verfügbar. Unseren Schüler/innen steht auf diese Weise auch zu Hause eine kostenlose Arbeitsumgebung zur Verfügung - sie können demnach den Umgang mit diesen Programmen lernen, Materialien aus der Schule weiter bearbeiten oder für die Schule Materialien erstellen. Auch zwingen wir unsere Schüler/innen durch den Einsatz dieser Software nicht in die Illegalität (Raubkopie).

Die oben genannten Programme sind darüber hinaus auch der Standard in der Lehrerfortbildung (auch wenn einige Fortbildner/innen hiervon immer noch abweichen; wir befinden uns in einer Übergangszeit) und deswegen auch auf dem LFB dokumentiert:

<http://lehrerfortbildung-bw.de/werkstatt/>

### **Begründung: Betriebssysteme**

Status quo: Ubuntu Linux und auch das virtualisierte Windows XP sind stabil und relativ genügsam in den Hardwareanforderungen. Sie unterstützen die Anmeldung an einer Samba Domäne und sind weitgehend Multimediafähig. Vor allem aber: Beide lassen sich zusammen ohne viel Aufwand clonen. Das Betriebssystem kann so auf dem Server gespeichert werden, erleichtert damit die Verwaltung der PCs und stellt sichere und stabile Arbeitsstationen zur Verfügung, die sich beim Booten "selbst reparieren".

Die Installation von Windows Vista oder neueren Versionen kommt wegen der folgenden Probleme nicht in Frage: (1) ein Komplettumbau des Netzes auf Gigabit Ethernet wäre nötig, um die viel größeren Images verteilen zu können (2) wir müssten zusätzlich einen extra Lizenzierungsserver kaufen und betreuen (3) ältere Hardware könnte nicht mehr eingesetzt werden. Alle Faktoren zusammen würden zu nicht mehr tragbaren Kosten führen.

Linux gehört deswegen die Zukunft. Das OS ist sehr stabil, kostenlos zu haben, einfach zu bedienen und bringt alle nötigen Programme schon mit. Installationen sind also sehr schnell zu bewerkstelligen. Clonen lässt es sich auch. Über Virtuelle Maschinen kann auf Linux-Rechnern auch ein Windows-System zur Verfügung gestellt werden, so dass Software aus "beiden Welten" zum Einsatz kommen kann.

### **Zukunftsmusik**

In nicht all zu ferner Zukunft wird Software zum überwiegenden Teil direkt im Netz mit einem Browser bedient werden. Dann kommt es auf das Betriebssystem überhaupt nicht mehr an - dafür dann aber auf die Internetverbindung zur schuleigenen Cloud und den dort vorhandenen Diensten. Über diese informiert die folgende Seite:

#### <https://www.kvfg.net/benutzerordnung/doku.php?id=dienste>

#### [1\)](#page--1-0)

Verwenden Sie kein OpenOffice. Die Entwicklung geht nicht nur nicht voran, sondern ist mehr oder weniger komplett eingeschlafen.

From: <https://www.kvfg.net/wiki/>- **KvFG Wiki**

Permanent link: **<https://www.kvfg.net/wiki/doku.php?id=netz:software&rev=1505292030>**

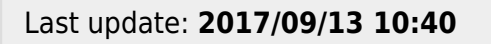

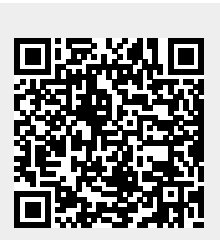